## École Normale Supérieure Langages de programmation et compilation examen 2018–2019

#### Jean-Christophe Filliâtre

25 janvier 2019

Les notes de cours manuscrites ou reprographiées sont les seuls documents autorisés. L'épreuve dure 3 heures.

Dans ce tout ce sujet, on étudie FORTH, un langage à piles datant de 1970. Un programme FORTH est une suite de mots séparés par des caractères blancs (espace, tabulation, retour-chariot). Un mot peut être composé de n'importe quelle séquence de caractères non blancs. Ainsi, le programme

42 dup emit emit 10 emit

contient exactement six mots. L'exécution d'un programme FORTH utilise une pile contenant des valeurs entières. Initialement la pile est vide. On exécute alors chaque mot en séquence. Si le mot correspond à une opération prédéfinie, comme dup ou emit, on effectue cette opération. Par exemple, dup duplique la valeur se trouvant au sommet de la pile et emit dépile un entier et affiche le caractère dont cet entier est le code ASCII. Si en revanche le mot à exécuter ne correspond pas à une opération prédéfinie, alors ce mot doit être une constante entière et sa valeur est mise au sommet de la pile. Ainsi, le programme ci-dessus affiche deux fois le caractère  $\ast$  (de code ASCII 42) suivi d'un retourchariot (de code ASCII 10).

Les deux mots if et endif sont interprétés de façon particulière. Chaque occurrence d'un mot if doit nécessairement être associée à un mot endif se trouvant plus loin dans le texte du programme. Lorsque le mot if est rencontré, on dépile une valeur. Si elle est nulle, l'exécution se poursuit après la première occurrence du mot endif qui suit. Sinon, l'exécution se poursuit immédiatement après le mot if. Lorsque l'exécution arrive plus tard au mot endif, celui-ci est ignoré et l'exécution se poursuit au-del`a. Ainsi, le programme

### dup if dup emit endif drop

a pour effet de dépiler un entier et d'afficher le caractère correspondant uniquement s'il est non nul. L'opération prédéfinie drop dépile une valeur. L'ensemble des opérations prédéfinies est donné figure 1.

**Question 1** Donner un programme qui attend deux entiers  $n_1$  et  $n_2$  au sommet de la pile et affiche soit le caractère !  $(code ASCII 33)$  s'ils sont différents, soit le caractère =  $(code ASCII 61)$  s'ils sont  $\epsilon$ gaux. Les deux entiers doivent être dépilés au final.

Grammaire. Pour effectuer l'analyse syntaxique du langage FORTH, on se donne la grammaire suivante :

$$
\begin{array}{ccc} S & \to & L \text{ } \# \\ C & \to & \text{word} \\ & | & \text{if } L \text{ } \text{endif} \\ L & \to & \epsilon \\ & | & C \text{ } L \end{array}
$$

L'ensemble des terminaux est {word, if, endif, #} et l'ensemble des non terminaux est  $\{S, C, L\}$ . Le symbole de départ est  $S$ .

| primitive   | sémantique                                                                               |
|-------------|------------------------------------------------------------------------------------------|
| dup         | duplique le sommet de la pile                                                            |
| emit        | dépile un entier $n$ et affiche le caractère de code ASCII $n$                           |
| drop        | dépile un entier                                                                         |
|             | dépile un entier $n_2$ puis un entier $n_1$ et empile l'entier $n_1 - n_2$               |
| $0=$        | dépile un entier <i>n</i> et empile soit $-1$ si $n = 0$ , soit $0 \text{ si } n \neq 0$ |
| $\mathbf 0$ | dépile un entier a et empile la valeur se trouvant en mémoire à l'adresse a              |
|             | dépile un entier $a$ puis un entier $n$ et écrit l'entier $n$ en mémoire à l'adresse $a$ |

FIGURE  $1 -$ Opérations primitives.

Question 2 Calculer NULL, FIRST et FOLLOW pour chacun des non terminaux de cette grammaire.

**Question 3** Cette grammaire est-elle  $LL(1)$  ?  $LR(0)$  ?  $SLR(1)$  ?  $LR(1)$  ? ambiguë ? Justifier à chaque fois.

Variables et fonctions. Le langage FORTH contient également des déclarations de variables et de fonctions. Une variable est déclarée avec la syntaxe

#### variable ident

où *ident* est le nom de la variable. Après une telle déclaration, le nom *ident* peut être utilisé et son effet est de déposer sur la pile l'adresse où la variable est stockée en mémoire. Grâce aux opérations primitives ! et  $\mathcal Q$  données figure 1, on peut donc accéder au contenu d'une variable et le modifier. Ainsi, le programme

variable x  $42 \times 1$ x @ emit

déclare une variable x, y stocke l'entier 42, puis affiche le caractère dont le code est stocké dans la variable. Une fonction est déclarée avec la syntaxe

: ident ...code... ;

La définition commence avec le mot  $\ll : \gg$  et se termine avec le mot  $\ll : \gg$ . Le mot immédiatement après  $\leq$  :  $\geq$ , noté ici *ident*, est le nom de la fonction. Le corps de la fonction, noté ici  $\leq$ ...*code...*  $\rightarrow$ , est une liste de mots obéissant à la grammaire L donnée plus haut. En particulier, le corps de la fonction ne peut pas contenir récursivement de définition de fonction, ni une définition de variable. On appelle une fonction en donnant son nom et sa définition est alors exécutée. Ainsi, le programme

```
: print
   dup if dup emit endif drop ;
: print3
   dup print dup print print 10 emit ;
```
définit deux fonctions, dont une fonction print3 qui dépile un entier et affiche trois fois le caractère correspondant, s'il est non nul, puis un retour-chariot. Le corps d'une fonction ne peut faire référence qu'à des fonctions et des variables définies *précédemment* dans le programme. En particulier, une fonction ne peut pas être récursive.

```
type code =
 | Wrd of string (*) un mot *)| If of code list (* if ... endif * )type dec1 =| Var of string (* variable x *)
 | Def of string * code list (* : f ... ; * )| Run of code list (* du code à exécuter *)
type file =
 decl list
```
Figure 2 – Types OCaml pour la syntaxe abstraite (dans un fichier ast.mli).

```
%{ open Ast %}
%token <string> WORD
%token COLON SEMICOLON VARIABLE IF ENDIF
%token EOF
%start file
%type <Ast.file> file
%%
file:
| EOF { [] }
| d=decl f=file { d :: f }
;
decl:
| VARIABLE x=WORD { Var x }
| COLON f=WORD c=codes SEMICOLON { Def (f, c) }
| c=code l=codes { Run (c :: l) }
;
codes:
\{ \} \{ \}| c=code l=codes { c :: l }
;
code:
| IF l=codes ENDIF { If l }
| w=WORD { Wrd w }
;
```
Figure 3 – Analyse syntaxique avec Menhir.

Question 4 Donner le code d'une fonction swap qui échange les deux valeurs au sommet de la pile. Est-il possible de le faire en utilisant une seule variable ?

Analyse syntaxique avec Menhir. La figure 3 contient la syntaxe complète du langage FORTH, au format de l'outil Menhir. Volontairement, on n'utilise pas ici les fonctionnalités de Menhir pour reconnaître des listes  $(+, *, \text{nonempty\_list}, etc.).$  On note qu'il y a cinq mot-clés, à savoir

if endif variable : ;

Cet analyseur syntaxique renvoie des arbres de syntaxe abstraite dont les types OCaml sont donnés figure 2.

Question 5 Lorsque l'outil Menhir est lancé sur ce fichier, il déclare un conflit de type shift/reduce. Identifier et expliquer ce conflit. Expliquer ensuite comment le résoudre en ajoutant dans ce fichier des indications de priorité et/ou d'associativité. Les règles de grammaire ne doivent pas être modifiées.

**Compilation vers x86-64.** On se préoccupe maintenant de la compilation du langage FORTH vers l'assembleur x86-64. (Un petit aide-mémoire x86-64 est donné à la fin du sujet.) Toutes les valeurs manipulées occupent 64 bits. Elles sont interprétées soit comme des adresses, soit comme des entiers, selon le contexte. Il y a *deux piles* matérialisées dans la mémoire. La pile de FORTH, dont nous avons parlé jusqu'à présent, est matérialisée quelque part sur le tas et son sommet est repéré grâce au registre  $\chi r12$ . Elle croît en direction des adresses basses. L'autre pile est la pile usuelle de  $x86-64$ , dont le sommet est repéré par le registre  $\gamma$ rsp et qui croît également en direction des adresses basses. La première pile est appelée la *pile de données* et la seconde est appelée la *pile de retour*.

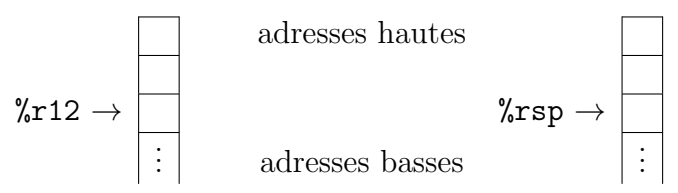

On pourra supposer que la compilation du programme commence par quelque chose comme

```
movq $0x4000, %rdi
call sbrk
leaq 0x4000(%rax), %r12
```
qui alloue de l'espace sur le tas pour la pile de donn´ees (ici 16 ko). La pile de retour s'utilise de la manière usuelle. En particulier, l'instruction assembleur call dépose l'adresse de retour au sommet de cette pile et l'instruction ret la dépile et y revient.

La compilation d'un programme FORTH est très simple. Toutes les variables sont allouées statiquement sur le segment de données. Chaque fonction FORTH devient une fonction assembleur, dont le code est obtenu en compilant successivement toutes les instructions qui la composent. La compilation de chaque instruction est donnée figure 4. Enfin, la compilation d'un programme contient ´egalement le code assembleur de chaque op´eration primitive. Ainsi, le code assembleur de la primitive emit est le suivant :

emit:

```
movq (\%r12), \%rdiaddq $8, %r12
call putchar
ret
```
compile(x) = addq \$-8, %r12 movq \$x, (%r12) si x est une variable ou un entier compile(x) = call x si x est une fonction compile(if code. . . endif) = movq (%r12), %rcx addq \$8, %r12 testq %rcx, %rcx jz L compile(code). . . L: avec L une ´etiquette fraˆıche compile(: x code. . . ;) = x: compile(code). . . ret compilation d'une fonction compile(variable x) = .data compilation d'une variable x: .quad 0

Figure 4 – Compilation de FORTH vers x86-64.

Question 6 Donner le code assembleur des primitives dup, drop,  $\neg$ ,  $\neg$ ,  $\neg$ ,  $\neg$  et !.

Des boucles. Pour l'instant, les programmes que nous pouvons écrire sont extrêmement limités, car il n'y a aucune notion de boucle. (On rappelle que les fonctions ne sont pas récursives). On va y remédier en ajoutant deux nouvelles opérations primitives, begin et until, de telle sorte que

begin  $code_1 \dots$  until  $code_2 \dots$ 

 $e$ xécute code<sub>1</sub> tant que la valeur trouvée en sommet de pile (et dépilée) par until est nulle. Ensuite, l'exécution se poursuit avec  $code_2$ . Ainsi, la fonction many-stars définie par

: many-stars begin 42 emit 1 - dup 0= until drop 10 emit ;

dépile un entier n, supposé strictement supérieur à zéro, et affiche n fois le caractère  $\ast$ , suivi d'un retour-chariot.

Question 7 Donner le code FORTH d'une fonction fibonacci qui trouve au sommet de la pile un entier  $n \geq 1$  et affiche n lignes de texte contenant respectivement  $F_1, F_2, \ldots, F_n$  caractères \*, dans cet ordre<sup>1</sup>. Ainsi, l'exécution de 6 fibonacci doit donner la sortie

```
*
*
**
***
*****
********
```
On pourra se resservir de la fonction many-stars donnée plus haut. L'entier  $n$  doit être dépilé au final.

<sup>1.</sup> S'il faut le rappeler, on a  $F_0 = 0$ ,  $F_1 = 1$  et  $F_n = F_{n-2} + F_{n-1}$  pour  $n \ge 2$ .

Compilation de begin et until. Nous allons ajouter les deux primitives begin et until sans changer ni la syntaxe, ni la compilation de notre langage, mais uniquement en fournissant du code assembleur pour ces deux nouvelles primitives. L'id´ee est d'utiliser la pile de retour pour y stocker l'adresse du code situé immédiatement après begin et pouvoir ainsi y revenir autant de fois que nécessaire lorsque l'on exécute until.

Question 8 Donner le code assembleur des primitives begin et until.

Compilation d'un langage structuré vers FORTH. On se donne un petit langage de programmation impératif et structuré, avec des variables globales et des valeurs entières. Les expressions sont formées de constantes, variables et soustractions, avec la syntaxe abstraite suivante :

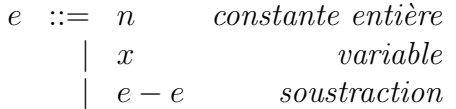

Les instructions comprennent des affectations, des conditionnelles, des boucles while et des séquences, avec la syntaxe abstraite suivante :

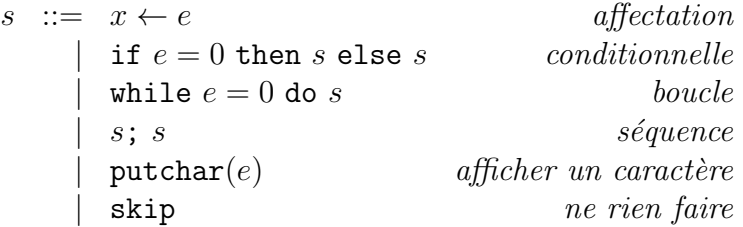

On se propose de compiler ce petit langage vers le langage FORTH. Plus précisément, on cherche à définir

- pour toute expression e, un programme FORTH compile(e) dont l'exécution a pour effet de déposer la valeur de  $e$  au sommet de la pile;
- pour toute instruction s, un programme FORTH compile(s) dont l'exécution produit les mêmes affichages que le programme  $s$  et laisse la pile inchangée (au final).

On suppose que toutes les variables apparaissant dans le programme initial ont été déclarées comme autant de variables au début du programme FORTH que l'on construit.

**Question 9** Donner la définition de *compile(e)* pour chacune des trois constructions et la définition de compile(s) pour chacune des six constructions.

Estimation de la taille de pile. Dans cette dernière partie, on va chercher à estimer l'utilisation de la pile par un programme FORTH. Plus précisément, pour chaque morceau de code  $c$ , on va calculer cette estimation sous la forme d'un intervalle  $[x, y]$  avec la signification « l'exécution du code c augmente la taille de pile d'une valeur comprise entre  $x$  et  $y \gg$ . La borne inférieure  $x$  est soit un entier, soit  $-\infty$ ; la borne supérieure y est soit un entier, soit  $+\infty$ . Lorsque ce sont deux entiers, on a nécessairement  $x \leq y$ . Le problème n'étant pas décidable, on va se contenter d'une approximation correcte.

Question 10 Donner un code FORTH pour lequel la meilleure estimation est  $[3, +\infty]$ .

Question 11 Donner l'intervalle pour chacune des primitives dup, emit, drop,  $\text{-}$ , 0=, 0 et !. (On ne demande pas de traiter ici les primitives begin et until.)

Question 12 On suppose que les primitives begin/until sont bien parenthésées et bien imbriquées avec les if/endif. Dit autrement, on peut se donner la syntaxe abstraite OCaml suivante pour le code FORTH :

```
type code =
 | Wrd of string (*) un mot *)| If of code list (* if ... endif *)
 | Beg of code list (* begin ... until *)
```
Donner alors le code d'une fonction OCaml eval: code -> bounds qui renvoie l'intervalle d'estimation pour un code donné. L'intervalle est représenté par le type OCaml

```
type bounds = int option * int option
```
où la valeur None représente une valeur infinie. On pourra supposer l'existence de deux tables de hachage globales contenant respectivement les variables et les fonctions connues. La table des fonctions donne, pour chaque fonction, son intervalle d'estimation (supposé déjà calculé).

> $\star$   $\star$  $\star$

# Annexe : aide-mémoire x86-64

On donne ici un fragment du jeu d'instructions x86-64. Vous êtes libre d'utiliser tout autre élément de l'assembleur x86-64. Dans ce qui suit,  $r_i$  désigne un registre, n une constante entière et L une  $étiquette.$ 

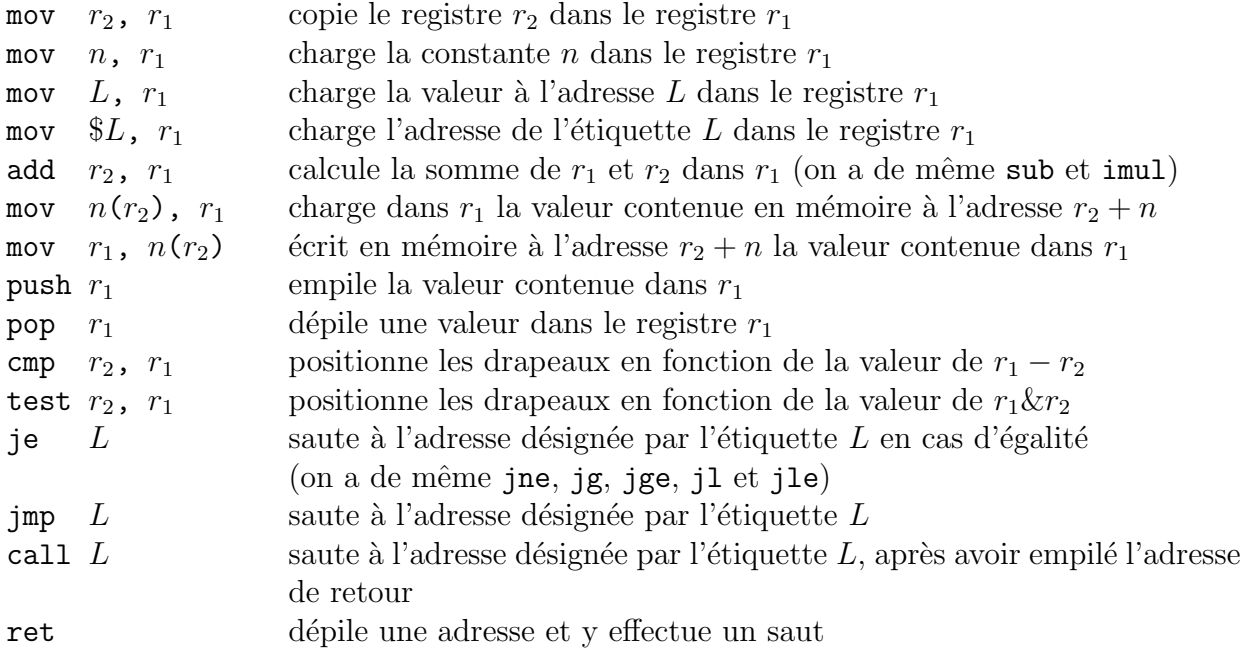

 $\acute{\text{E}}$ noncé en français.